## **КР1561ГГ1**

Микросхема представляет собой генератор с фазовой автоподстройкой частоты. Корпус типа 238.16-1, масса не более 1,5 г.

Назначение выводов: 1 - выход «фазовый импульс»; 2 - выход фазового компаратора 1; 3 - компараторный вход; 4 - выход генератора; 5 - вход запрета генератора; 6 - для подключения конденсатора 1; 7 - для подключения конденсатора 2; 8 - общий; 9 - вход генератора; 10 - выход демодулятора; 11 - для подключения резистора 1; 12 - для подключения резистора 2; 13 выход фазового компаратора 2; 14 - сигнальный вход; 15 - для подключения внутреннего стабилитрона; 16 - напряжение питания.

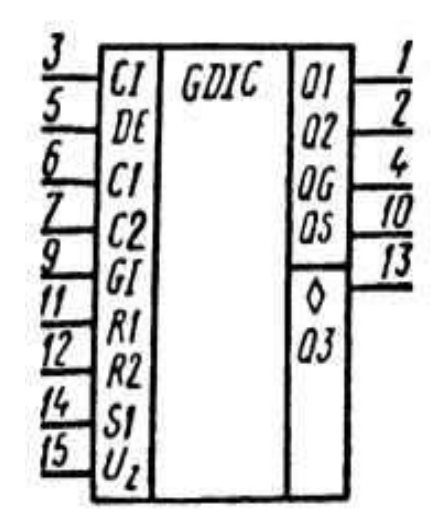

Условное графическое обозначение КР1561ГГ1

## **Электрические параметры**

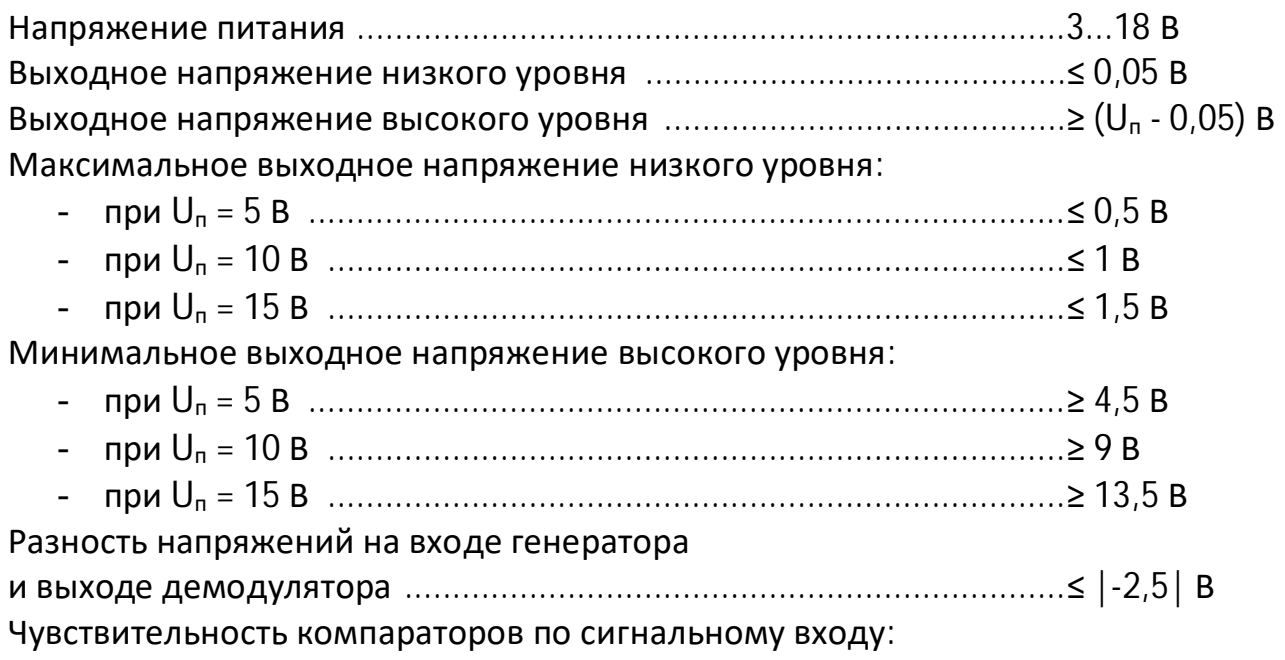

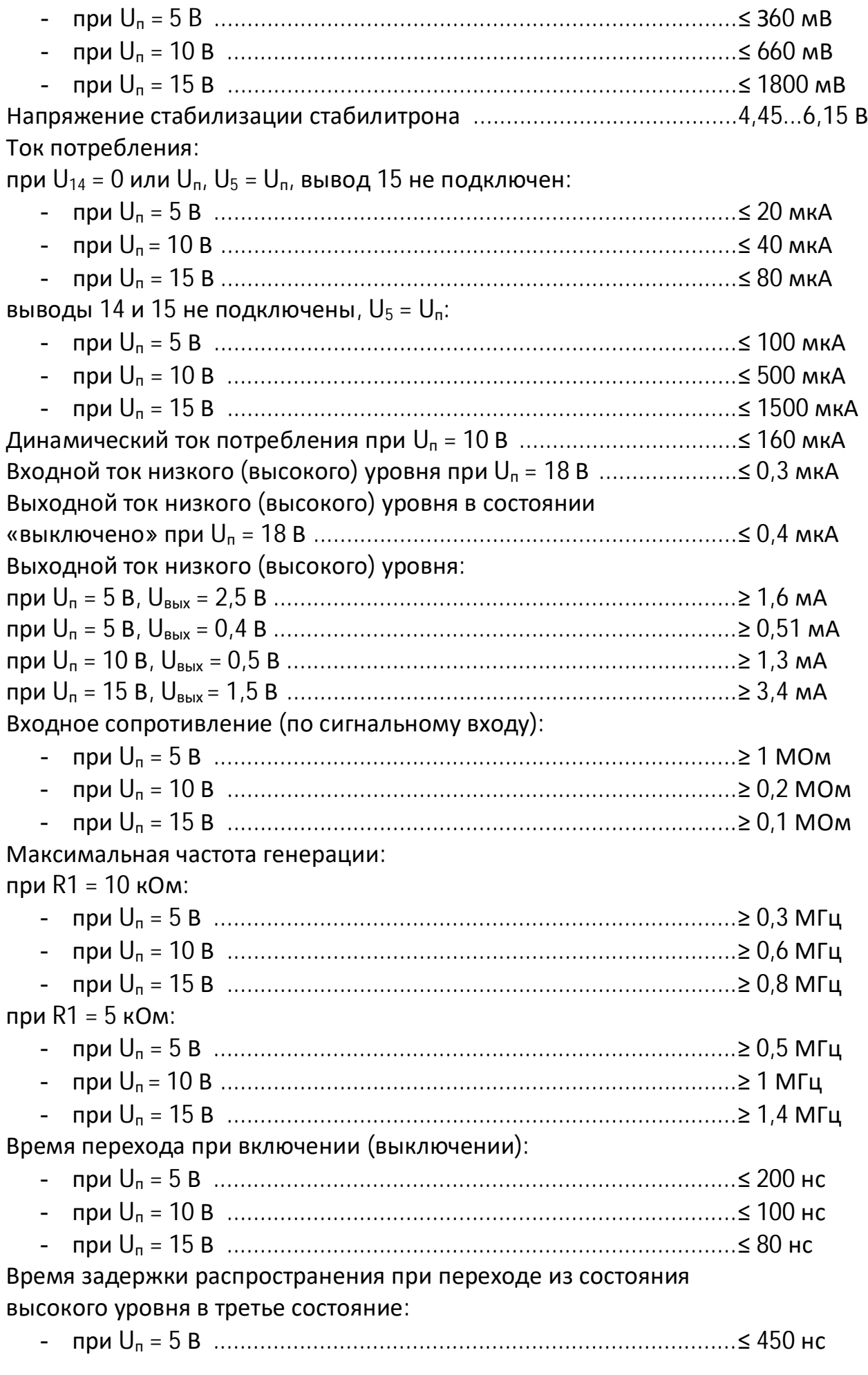

 $\mathbf{u}$ 

 $\mathbf{u}$ 

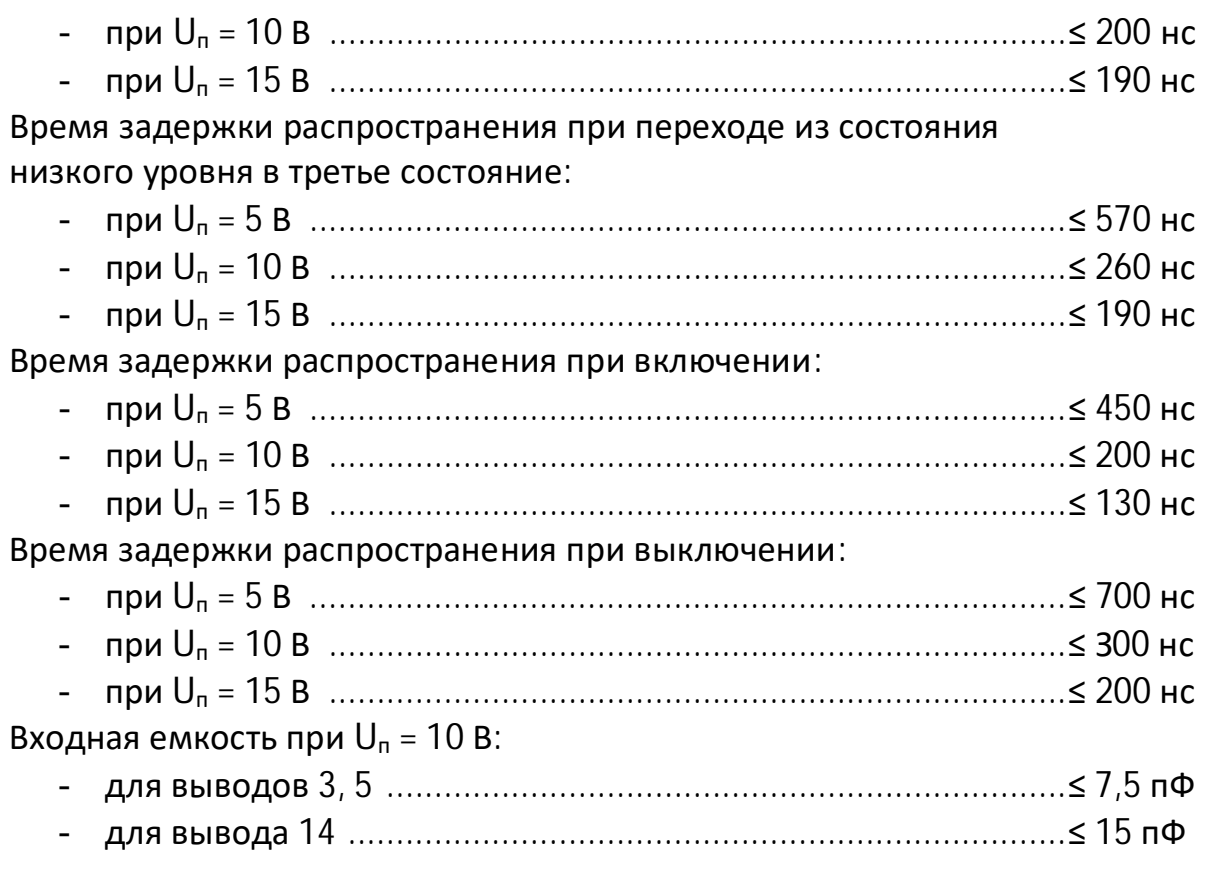

## **Рекомендации по применению**

Рекомендуемая величина R2 не менее 10 кОм. При работе микросхемы в качестве компараторов входные сигналы подаются на входы компараторов (выводы 3, 14), выходные сигналы снимаются с выходов компараторов (выводы 1, 2, 13). При работе микросхемы в качестве генератора фиксированной частоты входные сигналы подаются на вход генератора (вывод 9), выходные сигналы снимаются с выхода генератора (вывод 4). Емкость нагрузки должна быть не более 1000 пФ; при емкости нагрузки более 1000 пФ между выходом микросхемы и емкостной нагрузкой необходимо включать резистор сопротивлением 25 Ом. Средний ток на один выход должен быть не более 10 мА.